#### Statistical models of visual neurons

Anna Sotnikova Applied Mathematics and Statistics, and Scientific Computation program

> Advisor: Dr. Daniel A. Butts Department of Biology

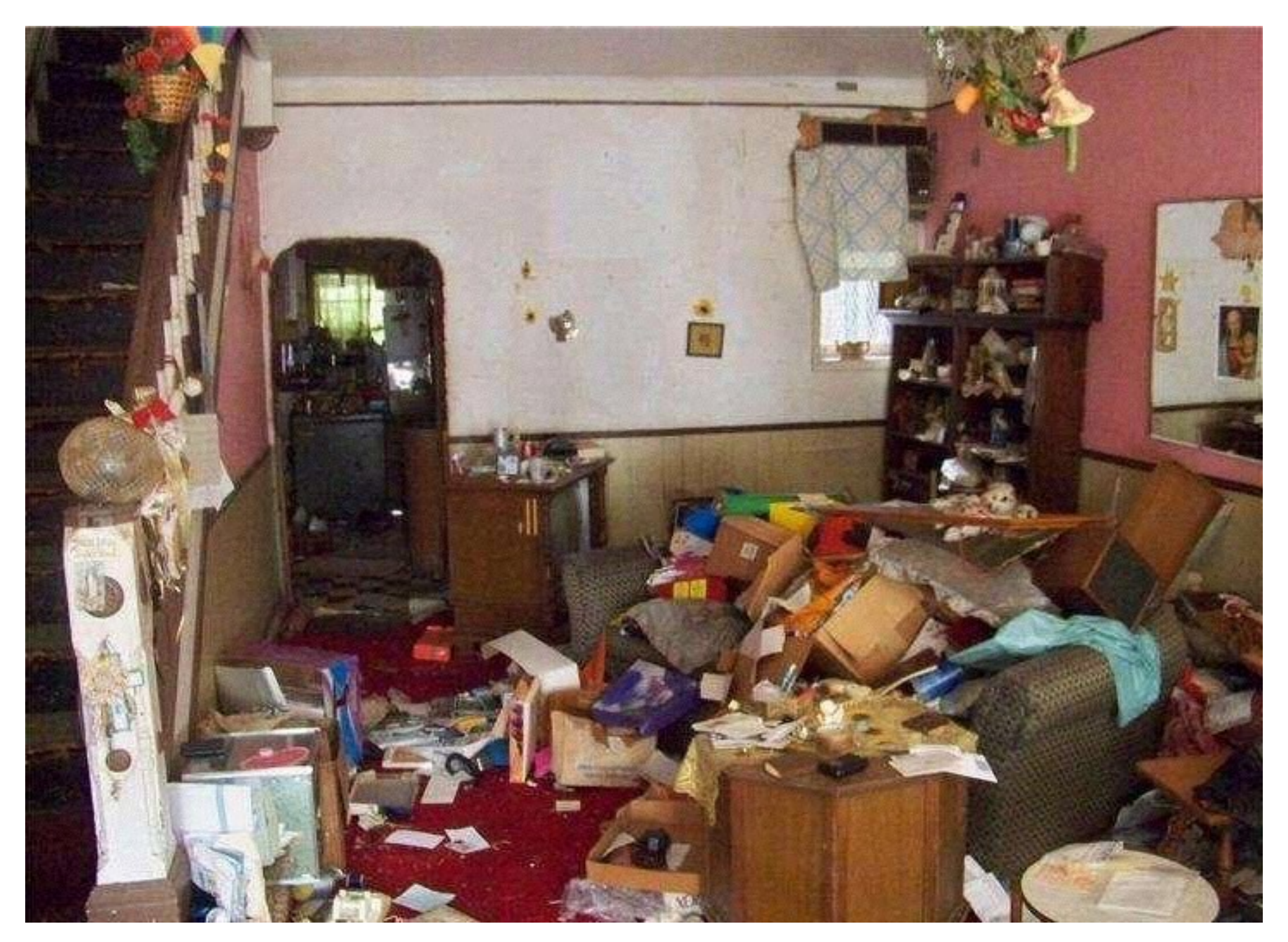

[http://viralcircus.com/someone-bought-a-house-which-didnt-turn-out-the-way-they-hoped-its-indescribable-youll-be](http://viralcircus.com/someone-bought-a-house-which-didnt-turn-out-the-way-they-hoped-its-indescribable-youll-be-speechless/)speechless/

**General question** : which algorithm did your brain use to analyze the picture?

David Hubel and Torsen Wisel "Cat experiment", 1958

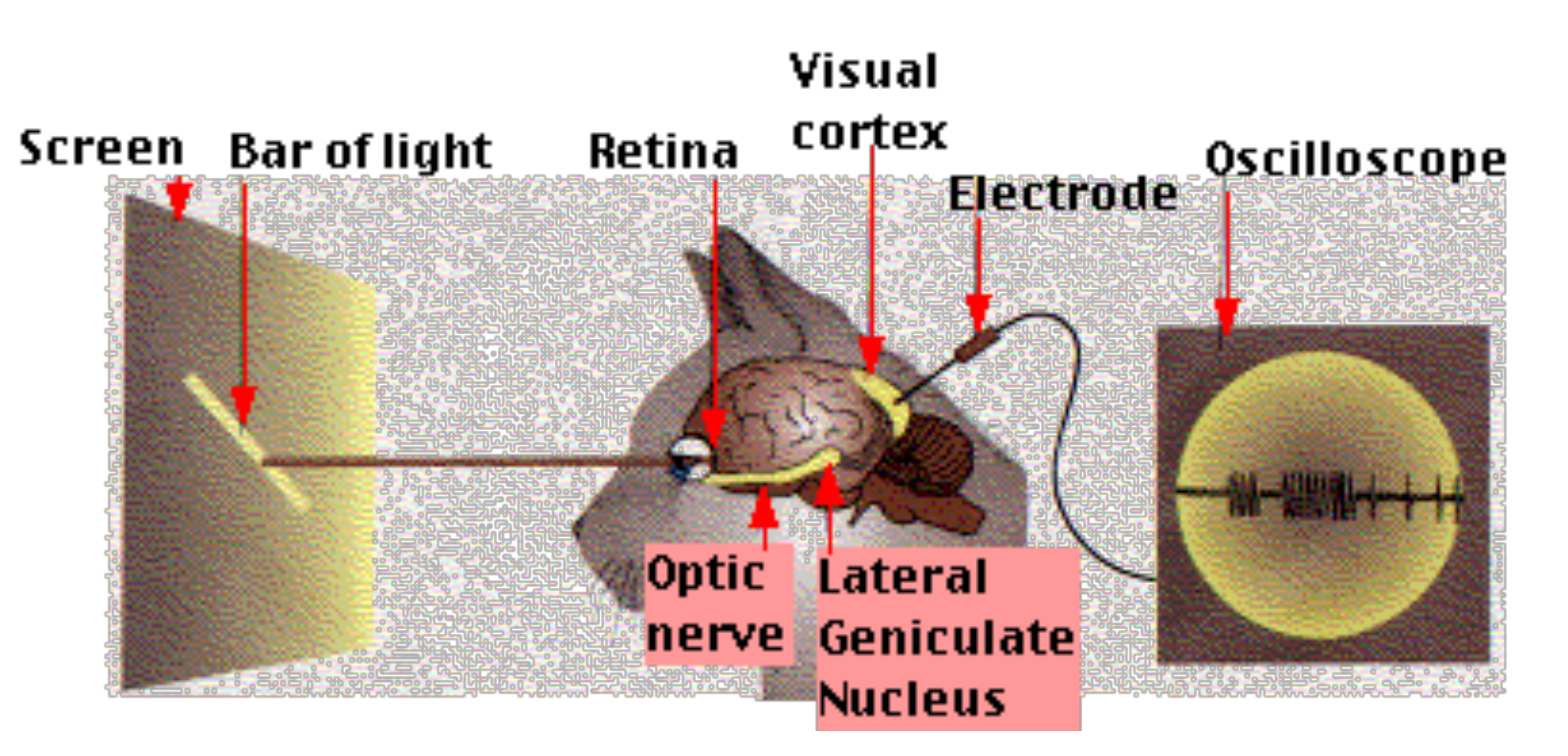

<http://users.rcn.com/jkimball.ma.ultranet/BiologyPages/V/VisualProcessing.html>

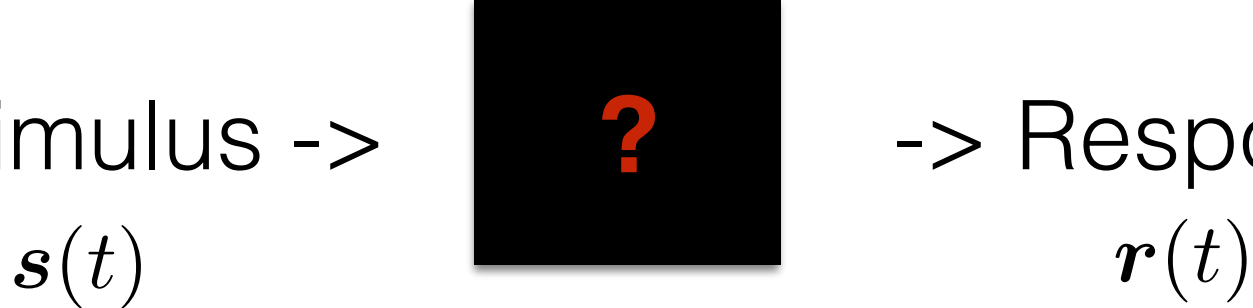

Stimulus -> 2 -> Response

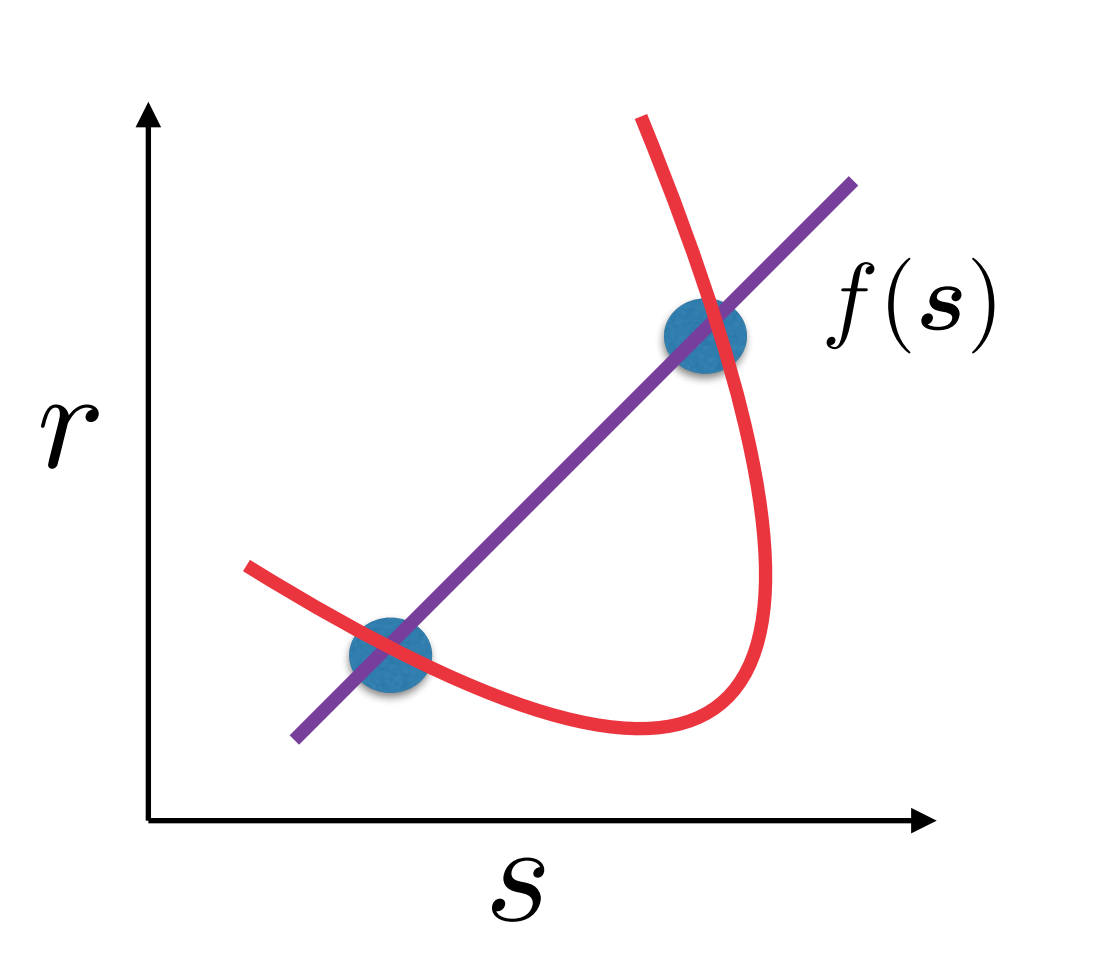

**Question** : what is the mathematical form of  $f(s)$ ?

- 1. Linear
- 2. Quadratic
- 3. Cascade

# Project Goals

- Implement 5 models:
	- 1. Linear models

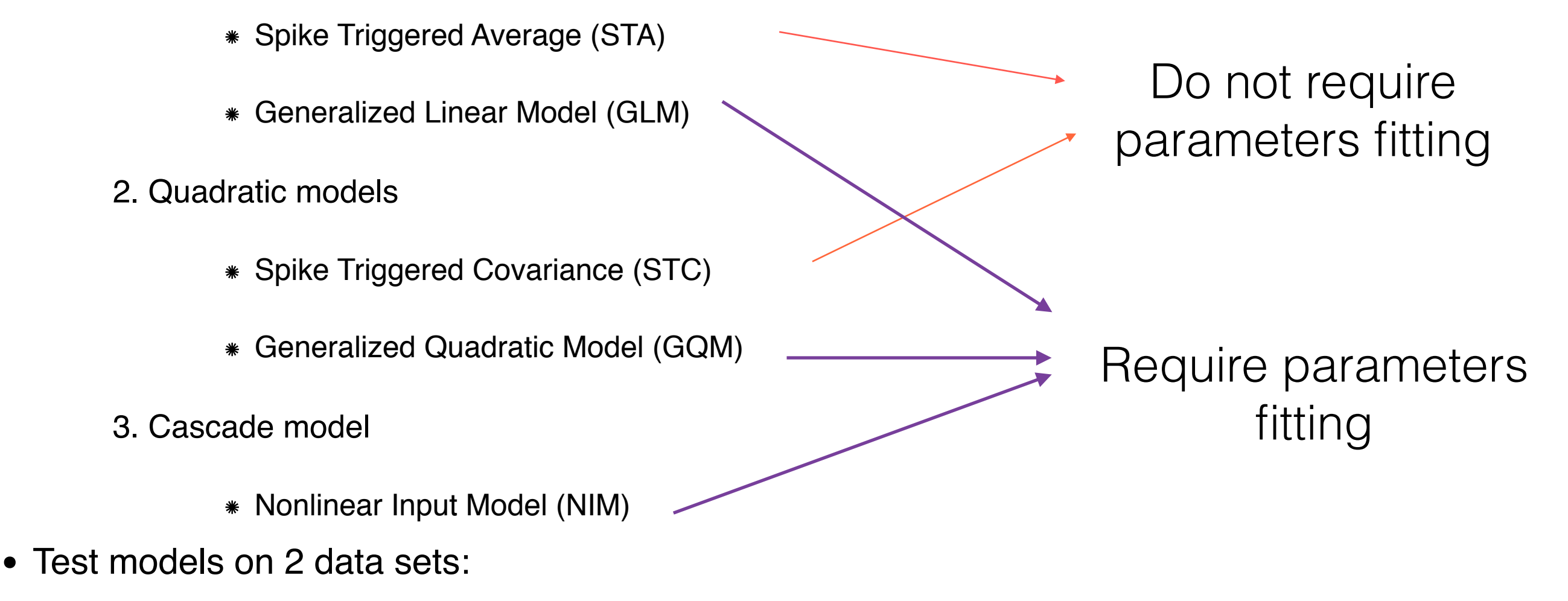

- 1. Retina ganglion cells (RGC ) and primary visual cortex(V1) synthetic data
- 2. Lateral geniculate body experimental data

# Spike Triggered Average

Spike-triggered average (STA)

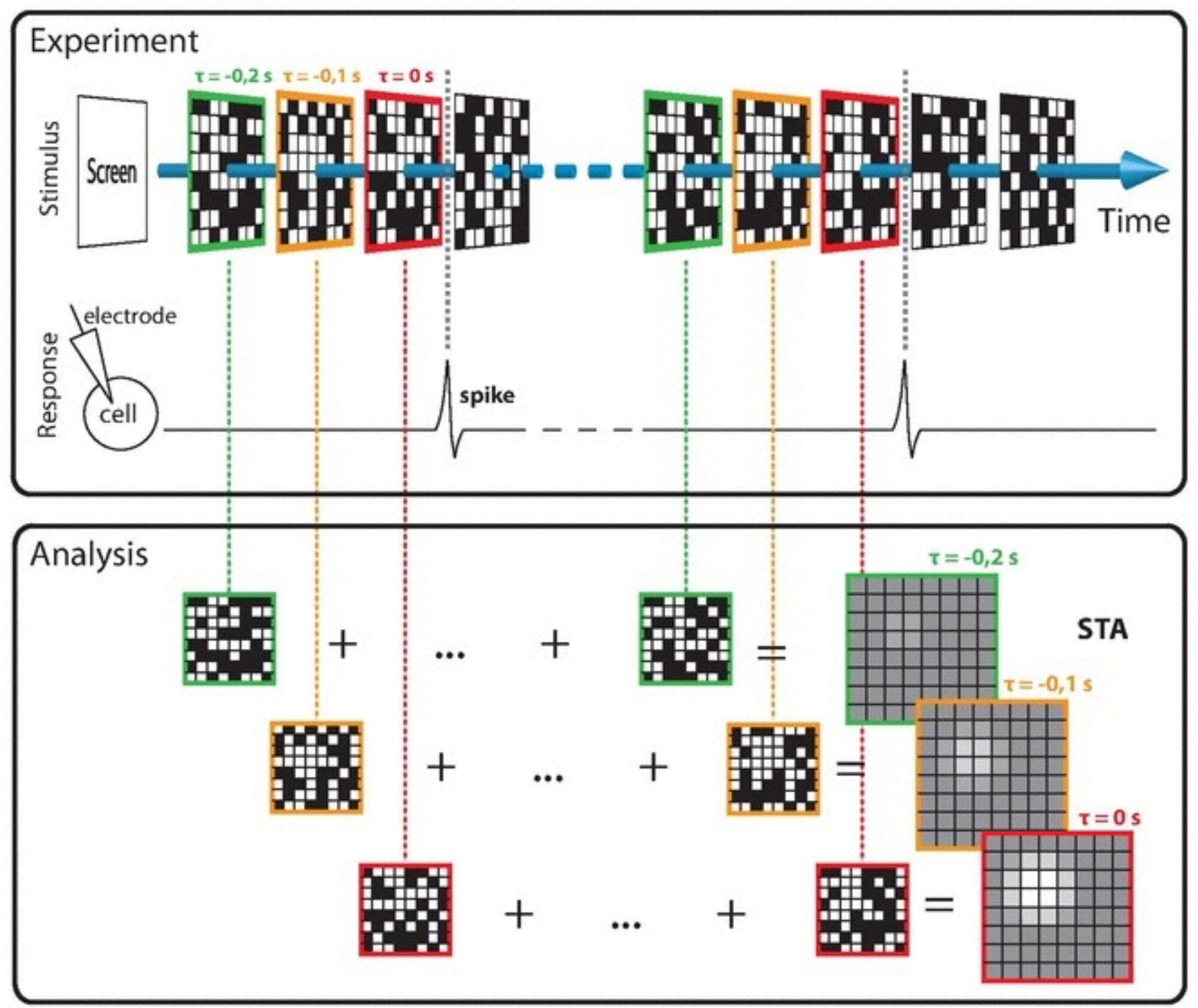

[https://en.wikipedia.org/wiki/Spike-triggered\\_average](https://en.wikipedia.org/wiki/Spike-triggered_average)

## STA & STC formulas

*N* STA - Spike Triggered Average

$$
\hat{s} = \frac{1}{N} \sum_{i=1}^{N} s_i
$$

STC - Spike Triggered Covariance  $C =$ 1  $N-1$  $\sqrt{ }$ *N i*=1  $(\boldsymbol{s}_i - \hat{s}) \cdot (\boldsymbol{s}_i - \hat{s})^T$ 

 $N$ - total number of spikes per experiment time

 $s_i$  - stimulus block preceding the i*th* spike

#### Generalized Linear Model

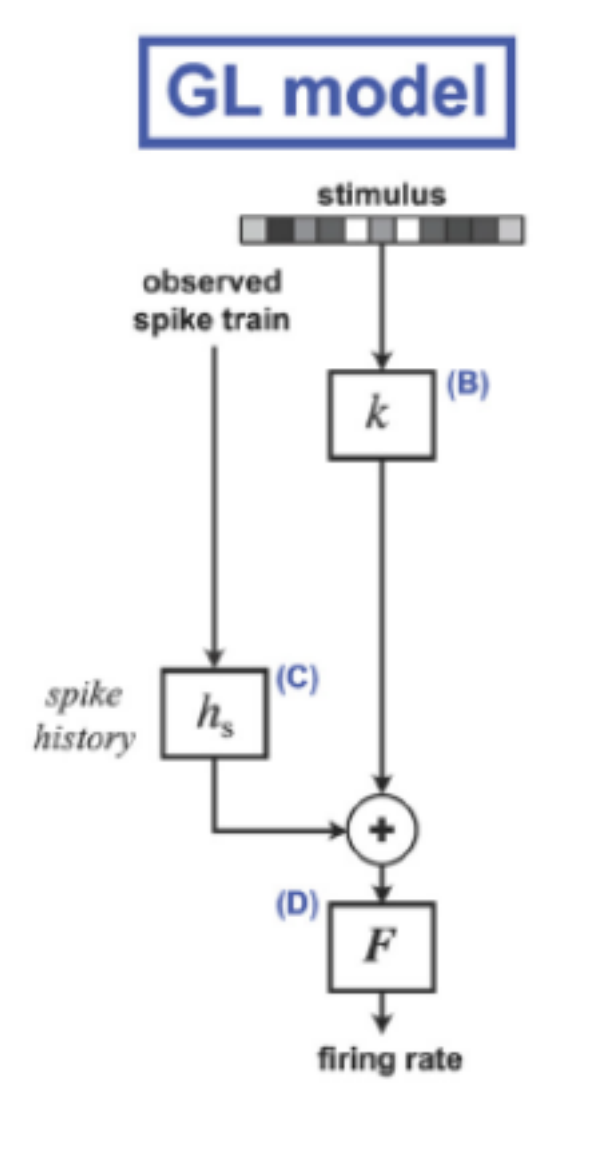

$$
r(t) = F\left(\boldsymbol{s}(t) \cdot \boldsymbol{k} + h_s \cdot \boldsymbol{R}(t) + \boldsymbol{b}\right)
$$

**Notations** 

 $r(t)$  - firing rate

F - spiking non-linearity  $F(g) = log(1 + e^g)$ 

*b* - shift spiking non-linearity

- $\bm{k}$  filter
- $h_s\,$  spike history term
- $\boldsymbol{R}(t)$  history of observed spike train

#### Generalized Quadratic Model

$$
r(t) = F\left(\boldsymbol{k}_L\boldsymbol{s} + \boldsymbol{s}^{\mathrm{T}}\boldsymbol{C}\boldsymbol{s}\right) = F\left(\boldsymbol{k}_L\boldsymbol{s} + \sum_{i=1}^M w_i(\boldsymbol{k}_i \cdot \boldsymbol{s})^2\right)
$$

**Notations** 

- $r(t)$  firing rate
- spiking non-linearity *F*
- $\bm{k}_L$  linear filter
- quadratic component *C*
- $\boldsymbol{k}_{i}$  squared filters
- $w_i$  +1 or -1

Reference [1]

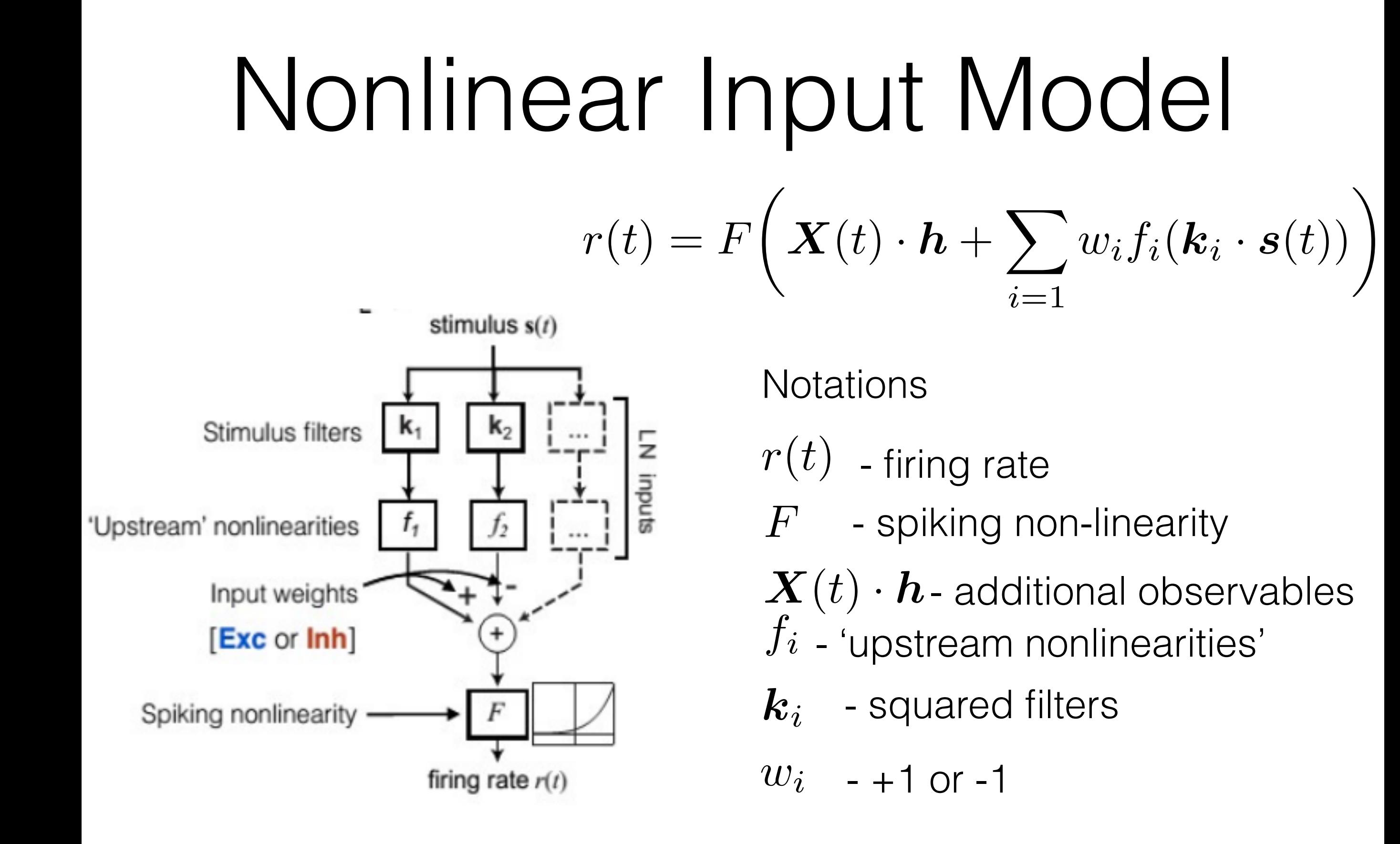

## Parameters estimation

1. Estimate filters and non-linear function  $f_i$ 

• fix  $f_i$  and estimate filters

$$
f(x) = \begin{cases} 0 & \text{if } x \le 0\\ x & \text{otherwise} \end{cases}
$$
  
\n
$$
LL = \sum_{t} (R_{obs}(t)log(r(t)) - r(t)) \qquad \text{Example for NIM}
$$
  
\n
$$
\frac{\partial LL}{\partial k_{i,m}} = \sum_{t} \left(\frac{R_{obs}(t)}{r(t)} - 1\right) F'[G(t)] w_i f_i'(g_i(t)) s_m(t),
$$
  
\n
$$
G(t) = \sum_{i=1} g_i(t) = \sum_{i=1} w_i f_i(\mathbf{k}_i \cdot \mathbf{s}(t))
$$

#### Parameters estimation

• fix  $k_i$  and estimate  $f_i$  nonparametrically

$$
f_i(g) = \sum_{j} a_{ij} \phi_j(g)
$$
  

$$
\varphi_k(x) = \begin{cases} \frac{x - x_{k-1}}{x_k - x_{k-1}} & \text{if } x \in [x_{k-1}, x_k] \\ \frac{x_{k+1} - x}{x_{k+1} - x_k} & \text{if } x \in [x_k, x_{k+1}] \\ 0 & \text{otherwise} \end{cases}
$$

### Parameters estimation

2. Find how many filters do we need to work with the data and  $w_i$  sign.

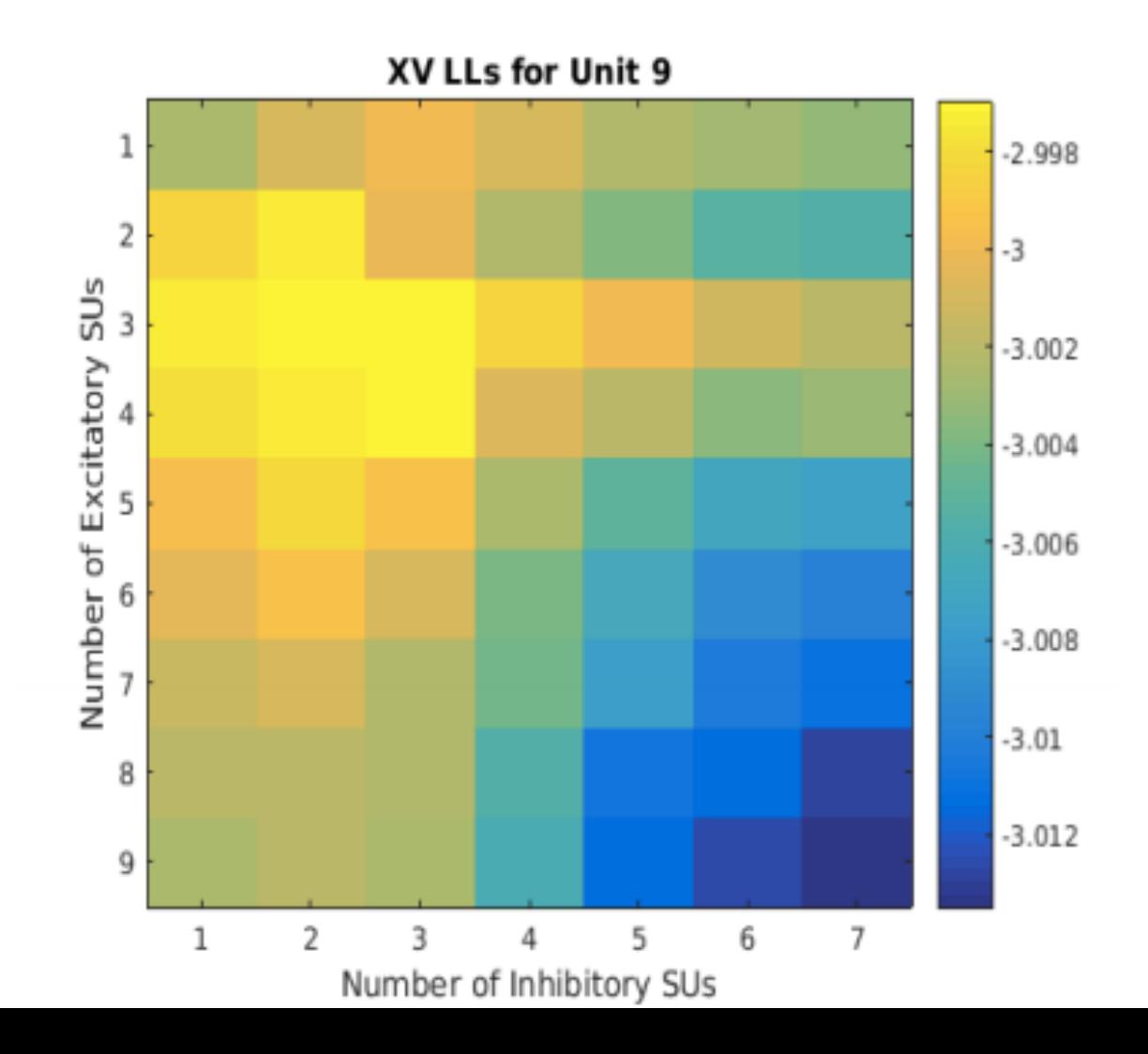

Picture from Felix Bartsch' s presentation

# Validation and Testing

- Validate program routines on synthetic data
	- Program should produce known output for retinal ganglion cells

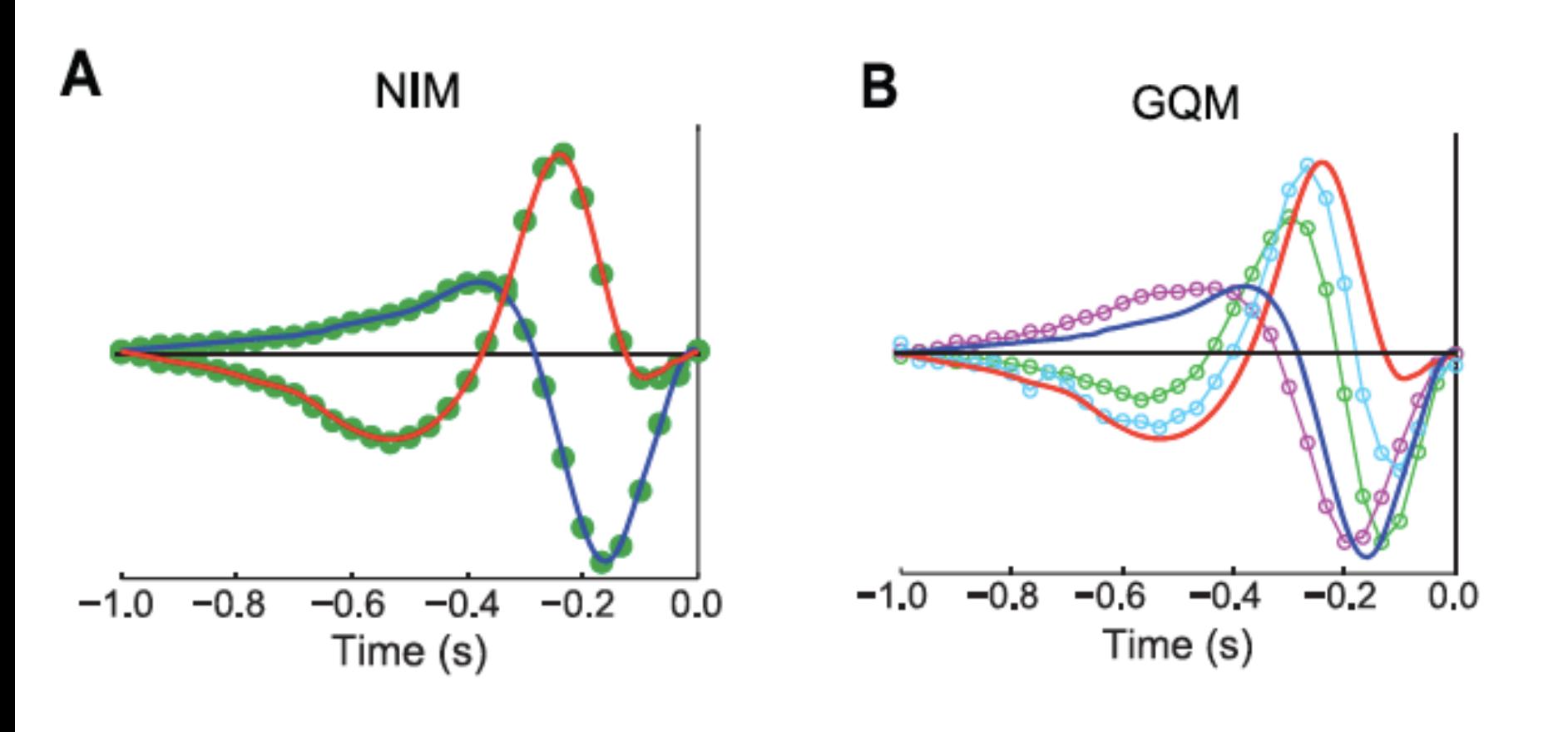

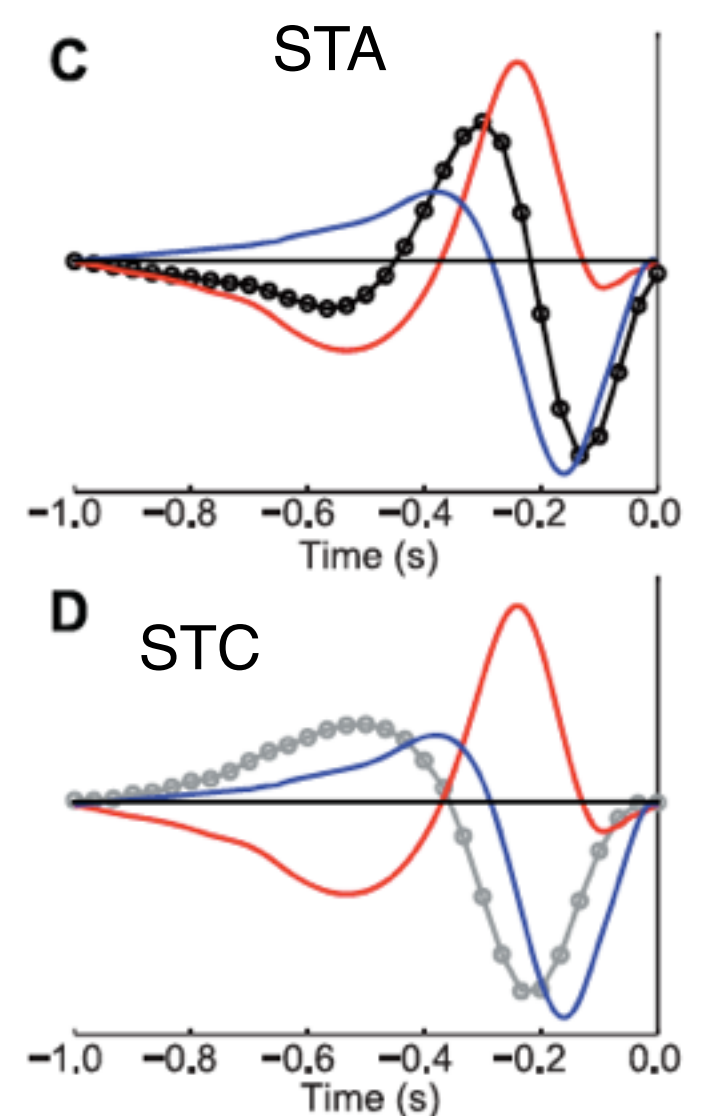

Reference [1]

# Validation and Testing

- Use cross-validation for LGN data set
	- Test part of the data for predicting the output and comparing it with the real one

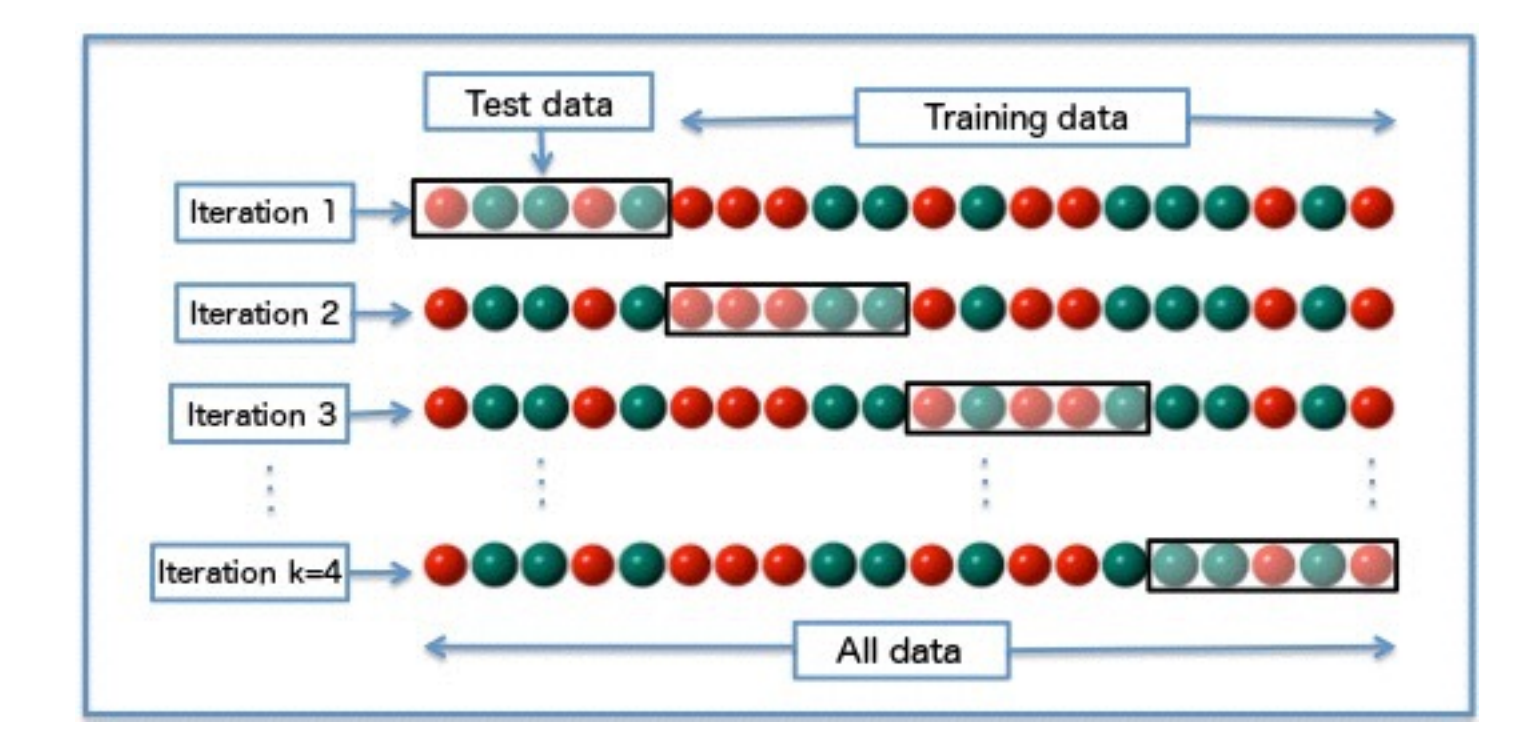

https://en.wikipedia.org/wiki/Cross-validation (statistics)

# Data set description

Data set contains following elements:

- stimulus
- time interval of the stimulus update
- spike times (in units of seconds)

### Implementation

**Hardware** 

• MacBook Air, 1.4 GHz Intel Core i5, 4 GB 1600 MHz DDR3

**Software** 

• Matlab\_R2015b

# Project schedule

#### October - mid November

- Implement STA and STC models
- Test models on synthetic data set and validate models on LGN data set

#### November - December

- Implement GLM
- Test model on synthetic data set and validate model on LGN data set

#### January - March

- Implement GQM and NIM
- Test models on synthetic data set and validate models on LGN data set

April - May

• Collect results and prepare final report

#### Deliverables

- Matlab code for all 5 models
- List of models' parameters
- Reports and presentations

#### References

- 1. McFarland JM, Cui Y, Butts DA (2013) Inferring nonlinear neuronal computation based on physiologically plausible inputs. PLoS Computational Biology 9(7): e1003142.
- 2. Butts DA, Weng C, Jin JZ, Alonso JM, Paninski L (2011) Temporal precision in the visual pathway through the interplay of excitation and stimulus-driven suppression. J. Neurosci. 31: 11313-27.
- 3. Paninski L (2004) Maximum likelihood estimation of cascade point-process neural encoding models. Network 15: 243-262.
- 4. Simoncelli EP, Pillow J, Paninski L, Schwartz O (2004) Characterization of neural responses with stochastic stimuli. In: The cognitive neurosciences (Gazzaniga M, ed), pp 327–338. Cambridge, MA: MIT.
- 5. Chichilnisky EJ (2001) A simple white noise analysis of neuronal light responses. Network 12:199 –213.